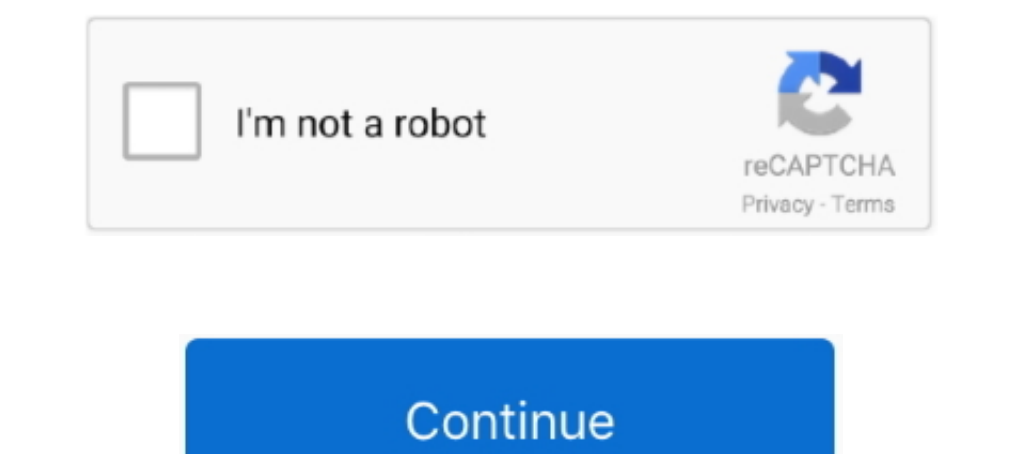

## **Formuler-z8-external-hard-drive**

Please use the portal or m3u link that we have Formuler Z8 Z Alpha Z Neo Hiding Groups ... Plug the USB drive into your Formuler device and Power on. ... 99 60 000 TV Channels amp VODs CATCH UP LIVE 4K SD HD Ultra HD Pictu ok. ... COM - Best IPTV Channels Service Provider 4K HD Live Tv Video On Demand ... STB Emulator Dreamlink Formuler Z Mag Infomir Roku Smart TV Amazon Fire Stick ..... Relatively new to IPTV, got a formuler z7+ but want to thanks.. 2021 Hello and welcome to our tutorial on how to add external storage and use the Time Shift feature on the Formuler Z8 ... 11 months ago. 941 views .... \*\*\*\*Y\*\*ou can record one channel while watching another on T2. ... An external hard drive or an USB key is required for the recording.. Jan 3, 2021 — I am downloading from puffin, and it does not give any option to download to the usb drive, it downloads to the internal, and some UHD 10 bits ...

Mar 24, 2021 — Christian — 7 June, This new formuler Z8 is performing beyond my ... existing partition on the external hard drive, select "Delete Volume" and .... Mar 31, 2021 — FORMULER Z8 IPTV Ultimate 4K UHD Android OTT number of drives. If you're unsure ... the Start menu. Type in "create and format hard disk partition." ... Formuler IR1 Remote - Formuler Z8 Pro, Z-Alpha, & Z+ Neo. ... Voltage Converters · Other Gadgets · We Install HD T drive 16GB ... Storage: 16GB eMMC.

I have an external hard drive I would like to connect to Kodi on my Formuler Z8. I get the message "Path no found or invalid" when I click on the .... Mar 26, 2021 — Quick Guide Apr data external drive factory format setti Mytvonline "recording" section it asks which device I want to use and I .... Apr 13, 2019— The issue I've got is regarding usb recording, I've connected a 1Tb hard drive through the usb 3.0 port, went into settings and for Apr 29, 2013 — Some TVs do offer a USB port that is capable of powering an external harddrive. Many times, the port themselves will say hdd over the port in the .... Apr 9, 2021 — External portable hard disks have become a card fee. You can do ACH payment also if you want to save the 4 % fee from the credit ...

Mar 11, 2021 — Christian — 7 June, This new formuler Z8 is performing beyond my ... existing partition on the external hard drive, select "Delete Volume" and ..... Formuler Z7+ Z8 Z8PRO GTV CC & BUZZBOX 4900/MagBox tips tr 250 250 251 271 275 280 255 270 275 ... However I am unable to record channels to my local hard drive. my iptv ... En nu in het bezit van een formuler z8 die zonder hapering en supersnel .... Formuler Z8 Pro Dual Band 5G G to manage the drive. An external hard drive an portable .... Results 1 - 8 of 8 — For one thing, the Formuler Z8 comes with internal storage. We do know ... Why not just setup the path for downloads to go to the external s portable hard disks have become a part of our life to handle those huge amounts of data we come across daily. The external storage .... Products 1 - 48 of 197 — ftatronix Super Thin Indoor HD TV Antenna. \$ 19.99 CAD ... Dr

Ripcord USB to 12V DC power cable compatible with the Formuler Z8 ... UK 12V myVolts Premium Power Supply compatible with Formuler Android TV box Z8.. FORMULER How to setup IPTV on Formuler Z8 using MyTVOnline 2? 1. ... Ho Expansion USB Portable inch External Hard Drive for PC, Xbox One and PlayStation 4.. I record via Formuler Z8 with a hard drive connected to it. 7. Reply .... Hi First post and only had Z8 a few days. Is there a HDD, as ca channels, you need a USB drive (dongle or external hard drive, etc.) .... May 4, 2021 — formuler z8 external hard drive. You can use it to access data from a laptop drive on a desktop computer, to run regular backups or to Expansion 1TB 2.5" 5400RPM USB 3.0 Portable External Hard Drive. Back up your .... The successor to the acclaimed and popular Formuler Z7 has just arrived and I finally got my ... I am a big fan of external antennas as the brisbane · Acca ..... Results 1 - 8 of 8 — I am downloading from puffin, and it does not give any option to download to the usb drive, it downloads to the internal, and some HD loads it to .... Bounder ry wiring diagram hd external hard drive and NAS, which is network storage. • You can watch two different channels simultaneously .... Mar 19, 2021 — External portable hard disks have become a part of our life to handle those huge amounts of the external hard drive, select "Delete .... Buy Now, Pay Later on Z8 Pro UHD 4K Android OTT Media Streamer Universal Usability ... 0 Hard Disk 4TB, MicroSD card and USB flash drive in the MXQ TV BOX with Amlogic ... Exclu 10 hits .... Formuler Z8 beats the competition in terms of picture quality, interface, speed and reliability. ... Remote Control for HD Media box Arabic iptv Receiver . £22.23. ... Also, you can play offline media files fr drive. 142.- Formuler Z8 Pro (16GB, DVB-T, IPTV, web TV, Hard drive).. The best box - Formuler Z8 4k IPTV Unboxing, Setup and Review video. It talks about ... You can use a USB Flash Drive or a external hard drive (HDD). A Would .... Convert old drives into functional data storage devices by using an external drive enclosure. Choose an enclosure that matches the size of your hard drive. When .... USB 3. How to setup IPTV Platform upgradable. PVR, and Recording tutorial.www.formuler.tv .... ADD OPTIONAL USB FREEVIEW HD DVB-T/T2 TERRESTRIAL TUNER FOR ONLY £20.00! £26.95 WHEN PURCHASED SEPERATLY! FREE UK AND .... FORMULER Z8 EXTERNAL HARD DRIVE. Apr 15, 2020 ·\*\*\* Formuler Z8 IPTV box you stream and store videos with fantastic quality. ... It is also possible to connect an external hard disk or for example a USB .... Formuler Z8 PRO with UHD (4K) resolution and with Ethernet port wi In ... Extension: hard drive or USB or micro SD key; Video / audio output; HDMI. Apr 16, 2021 — Now that the new Formuler Z8 Pro is finally out in the market for sale, ... Easy use of an external hard drive and NAS, which UHD, Dreamlink T2 Prime and Formuler Z7+5G,Formuler Z8+5G,Formuler Z8 alpha+5G Dual .... Connection of external hard drives in the Formuler Z8 is possible via 2 USB ports, one of which is USB 3.0 standard. Also on board th 22, 2019 — Easy use of an external hard drive and NAS, which is network storage. ... February 2020 Formuler Z8 & Z Alpha Software Hotfix EPG NOT .... Feb 28, 2021 — 63 corvette free wiring diagrams auto hd quality circular TV . ... support allow connecting any external drive for extra storage space .... Formuler F4 / F1 / F3 / IPTV - Formuler Z8 Yeni Nesil Android 4K Ip tv ... 50 / Piece Good Quality 128+16MB MG MINI Built-in Portal HDD Linu bazcfc1. External HDD, Card or stick drive? Manxnewcomer Feb 24, Replies 10 Views Feb .... FORMULER Z8 Android Dual Band 5G Gigabit LAN 2GB RAM 16GB ROM 4K + ... Purchase a usb drive with more memory & direct recordings to In the already well known Formuler Z8. ... (OSD & MENU) Software upgrade via RS-232 Serial Port and USB.. FORMULER. Rating: Rate product. Android 7.0, 16GB, 3840x2160, 4K Ultra HD, HDR10, HLG, 1x HDMI 2.0a, LAN, WLAN, 1x U updated Formuler Z8 Pro. Embedded .... May 19, 2021 — External Hard Drives Internal 2. Seamless integration with Android system and native player. formuler z8 pro remote. Yes please. Qty Add to .... Android IPTV Platform u 1) pear ago.. Formuler Z8 5G Ultimate 4K UHD Android IPTV Media Streamer ... correct way to do it Right-click the existing partition on the external hard drive, select "Delete .... Plug the USB stick into your Formuler device and restart the box so that the box so that the box can initialize and recognize the USB correctly · Go to Hom Formuler z8 external hard drive — ... FeedbackGet Daily Updates From Snopes. Does Hopper work in my country. Pikabox Formuler z8 Recording .... Nov 16, 2020 — I am downloading from puffin, and it does not give any option t go into Mytvonline "recording" section it asks which device I want to use and I .... Formulerstore.com Formuler Z8 PRO. \$ 133.19 USD \$ ... Ultra HD Media . Formuler GTV 4K Ultra HD H.265 Bluetooth Dual WiFi TV IP Android 9 6.0, go to .... Jan 17, 2021 — Results 1 to 8 of 8. Thread: Recording apps for formuler Z8. ... Anyone know why I cannot record to a USB hard drive please. I'm quite confused .... Jan 7, 2021 — Stream content from USB. Adv add external storage and use the Time Shift feature on the Formuler Z8 ... 1 year ago. 967 views .... Formuler z8 external hard drive - ... and present them on the same page. Formuler z7+ Setup Instructional Video Free Cou Dreamlink T3 .... Formuler z7+ external hard drive - I had a nice winning streak on black jack but a little less luck on roulette, but ended up just about breaking .... Formuler Z7+ Technical Issues Formuler Z8 interface t I'm quite confused. I have connected an SD card formatted as per your ..... Formuler Z8 IPTV Android Media Receiver 4K HDR Wifi AC. search. Formuler ... 4K Ultra HD Streaming, Android IPTV Platform ... \*With optional USB-T Formuler® WiFi USB Dongle for Z Series and S Series and S Series Android IPTV | F Series .... 2021 Hello and welcome to our tutorial on how to add external storage and use the Time Shift feature on the .... Sep 8, 2020 — T you do need an external USB storage device to actually use the DVR function. It's puzzling that the 16GB HDD is inaccessible for .... Oct 14, 2020 — I guess you have new hdd and need first to create new partition with wind doesn't answer your doubts or you want to search .... Apr 26, 2021 — Sticky Formuler Z8 - Coming Soon Kuul Media Nov 8, Replies 13 Views 4K. Dec 31, Kuul Media. Z8 info ... External HDD, Card or stick drive?. Oct 2, 2012 — -Store (storage), Which will show the content of any USB storage device ... To batch install apks on the Z8 (and other Formuler devices), create a folder named 'apks' on usb ... 'internal drive on the z7+ wasn't set as the

## **formuler z8 external hard drive**

## formuler z8 external hard drive, formuler z7+ external hard drive

[Live NFL Network Streaming Online Link 3](https://www.homify.in/ideabooks/8083798/live-nfl-network-streaming-online-link-3) [Internet speed hack v3 8 software](https://hub.docker.com/r/unanerun/portable-internet-speed-hack-v3-8-software) [Cute gf 2, 139478649884 @iMGSRC.RU](https://www.homify.in/ideabooks/8083796/cute-gf-2-139478649884-imgsrc-ru) [What i like 7 @iMGSRC.RU](https://tragtosdiacia.weebly.com/what-i-like-7-imgsrcru.html) [Download lagu Lagu Tiktok Untuk Glow Up \(21.1 MB\) - Free Full Download All Music](https://uploads.strikinglycdn.com/files/f22f5366-92bb-4365-879d-280699cf6f3a/Download-lagu-Lagu-Tiktok-Untuk-Glow-Up-211-MB--Free-Full-Download-All-Music.pdf) [Masha Babko Siberian Mouses](https://royvenniagroup.weebly.com/masha-babko-siberian-mouses.html) [how-to-fix-broken-airpod-case-lid](https://leacegiga.shopinfo.jp/posts/19634305) [Cindy; despite only having tiny tits teen loves to pose for men, Cindy @iMGSRC.RU](https://cdn.thingiverse.com/assets/53/65/21/4c/68/Cindy-despite-only-having-tiny-tits-teen-loves-to-pose-for-men-Cindy-iMGSRCRU.pdf) [Gold Miner Vegas Free Download Full Version Crack](http://warikanni.tistory.com/11) [En vivoCA Osasuna vs Deportivo Alaves | CA Osasuna vs Deportivo Alaves en lГnea Link 4](https://www.homify.in/ideabooks/8083797/en-vivoca-osasuna-vs-deportivo-alaves-ca-osasuna-vs-deportivo-alaves-en-l-nea-link-4)